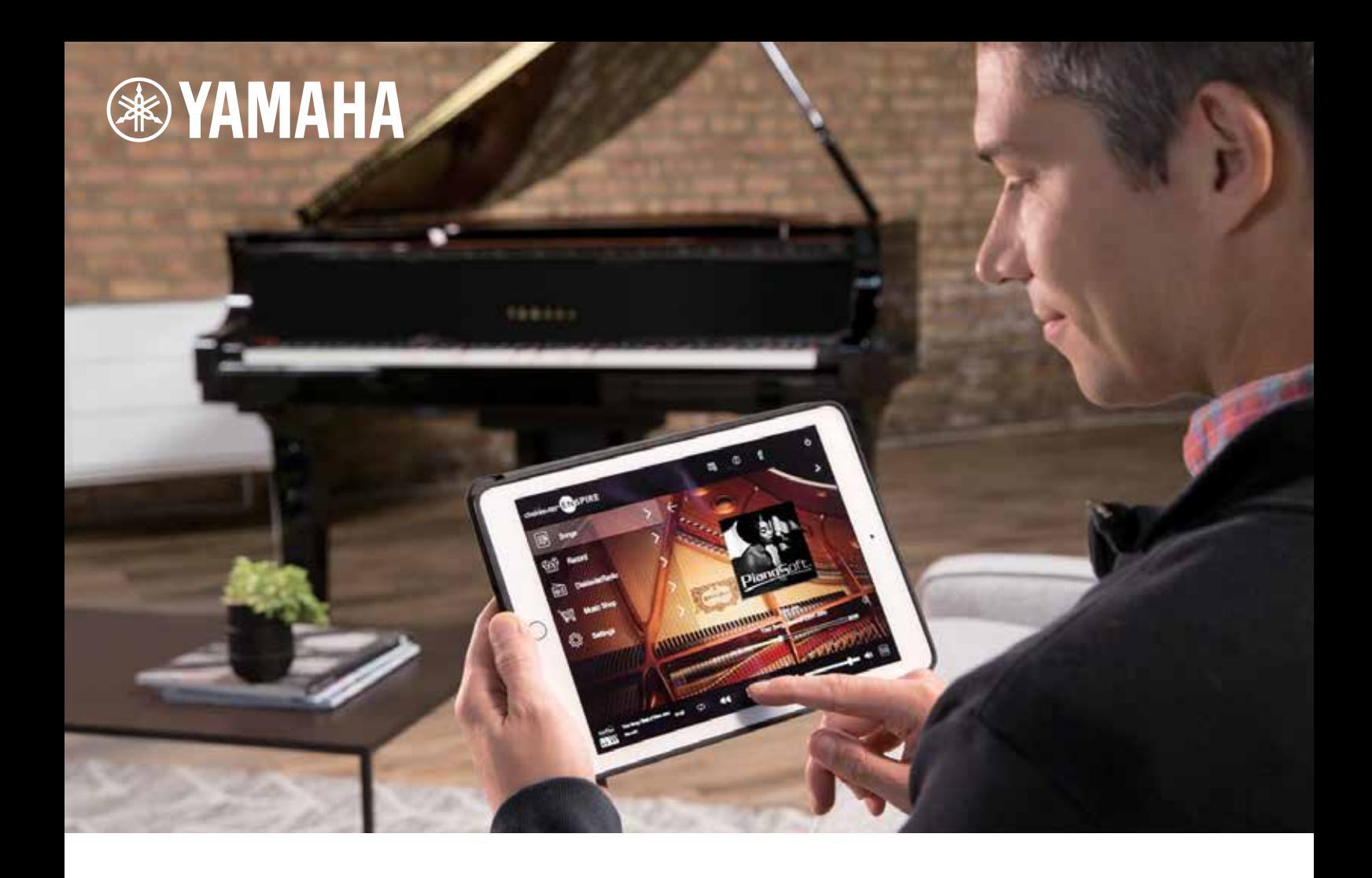

# **Ajoutez une toute nouvelle dimension à votre piano Disklavier Yamaha**

Unité de Mise à Jour **DKC-900**

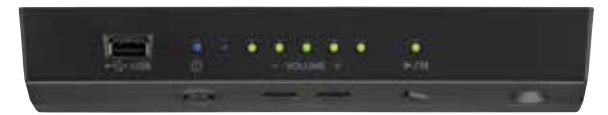

## **Augmente votre plaisir d'écoute**

Le DKC-900 permet à votre Disklavier de faire plus que jouer du piano. Il lui permet également de recréer les performances des meilleurs artistes, dont beaucoup ont été enregistrés exclusivement pour Yamaha. Qu'il s'agisse d'une performance d'ensemble, d'orchestre ou de chant, vous serez plongé dans une pure musicalité.

## **Se connecte à vos smartphones et tablettes**

L'application ENSPIRE Controller (pour iOS ou Android) vous permet de connecter votre Disklavier à un Smartphone ou à une tablette. Grâce à l'application, il est facile de sélectionner et de télécharger des chansons ou d'enregistrer votre propre performance.

## **Un Design discret**

Le DKC-900 est suffisamment compact pour s'installer en toute discrétion sur un Disklavier. Il s'intégrera aisément aux lignes élégantes de votre piano Yamaha.

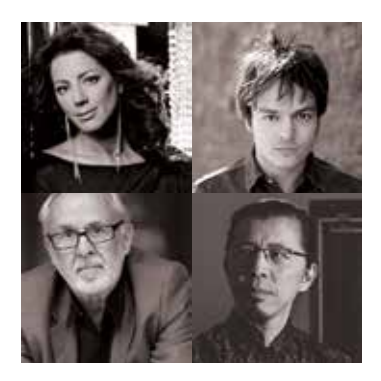

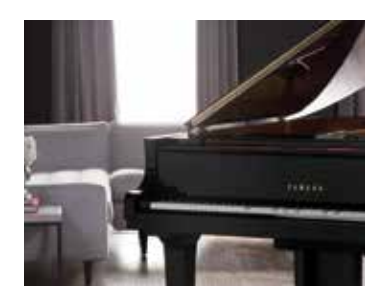

### Modèles compatibles DKC-900

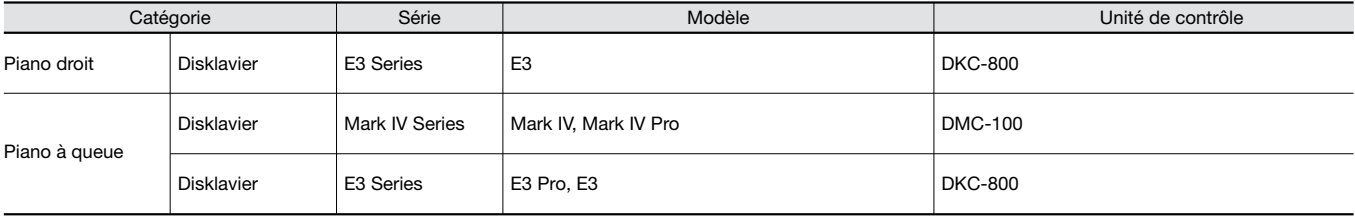

### Spécifications

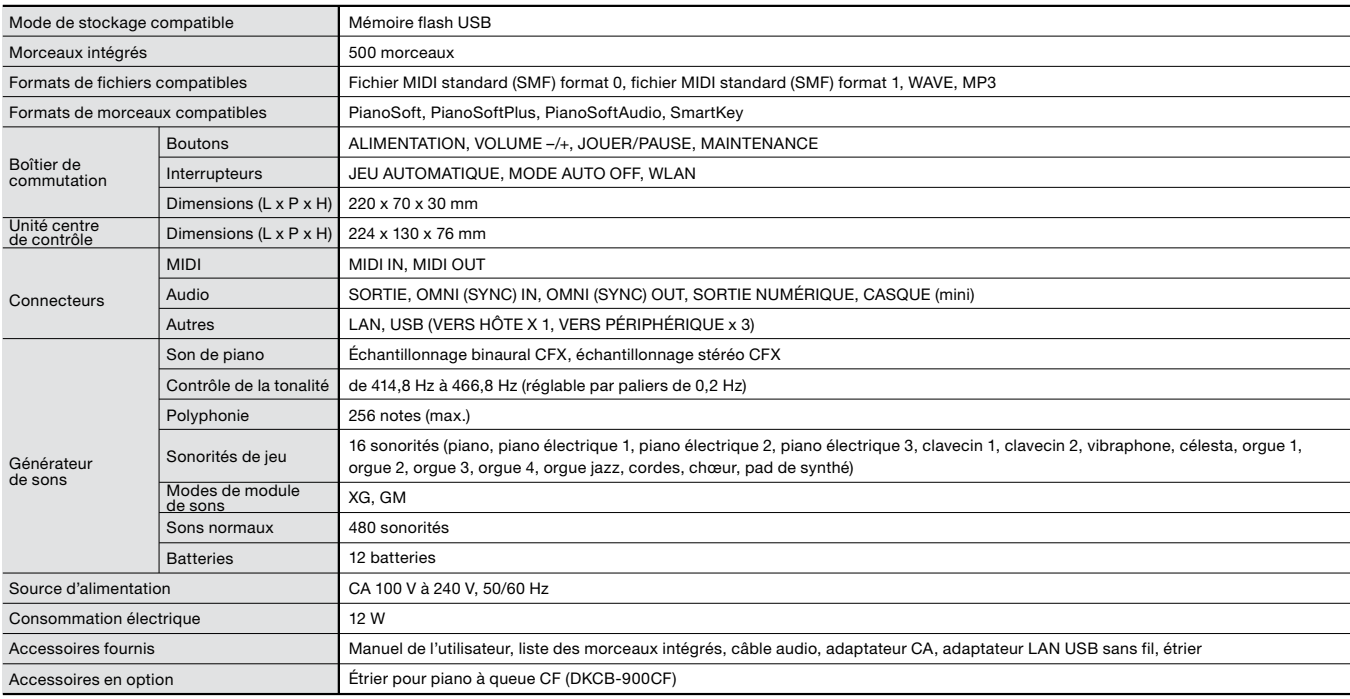

Les spécifications peuvent être modifiées sans notification préalable.

• Le DKC-900 ne lit ni les disquettes ni les CD.

• Les morceaux enregistrés sur votre Disklavier risquent d'être effacés à l'installation du DKC-900. Veillez à sauvegarder vos fichiers sur une clé USB ou tout autre dispositif.

Boîtier de commande **Exercía e Piano de Piano droit** Piano droit e Piano droit

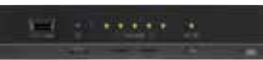

### Unité centrale de contrôle

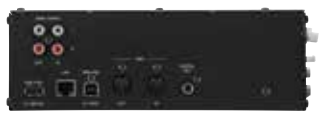

**※YAMAHA** 

Make Waves

### Équipement à monter Installation sur le piano

### Piano à queue

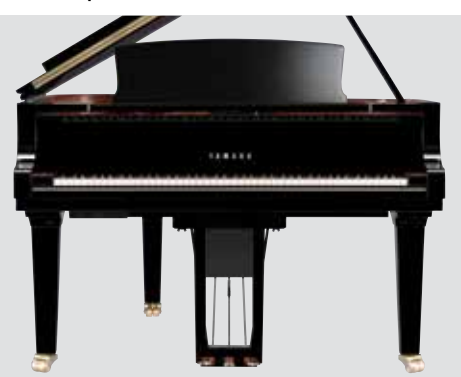

L'unité centrale de contrôle s'installe sous le piano. Le boîtier de commande s'installe sous le côté gauche du clavier. Il conviendra d'effectuer quelques câblages.

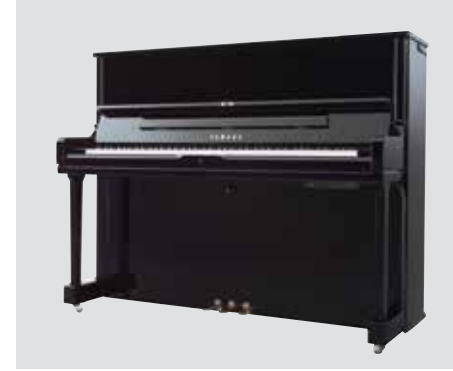

L'unité centrale de contrôle s'installe à l'arrière du piano. Le boîtier de commande s'installe sous le côté droit du clavier. Il conviendra d'effectuer quelques câblages.

### **Mais ne vous inquiétez pas : l'installation de l'unité d'amélioration est réalisée chez vous par un technicien ou un centre technique agréé.**

- 1. L'installation peut s'effectuer chez vous. Il n'est donc pas nécessaire d'apporter votre piano à un distributeur ou à une autre personne. Des frais d'installation seront facturés.
- 2. L'installation peut prendre plusieurs heures.
- 3. Pour une installation sur un piano droit, il conviendra de déplacer l'instrument afin qu'il ne soit pas collé au mur.
- 4. Après l'installation, il est conseillé de faire accorder et régler votre piano.